### **PROGRAMAREA LINIARĂ**

1. Să se optimizeze:  $\max F(x_1, x_2) = 10 \cdot x_1 + 8 \cdot x_2$  - funcția de maximizare  $\left[0, 4 \cdot 10 \cdot x_1 + 0, 5 \cdot 8 \cdot x_2 \le 350\right]$  $\frac{1}{2}$  $\{x_2 \leq 50$  $x_1 \leq 50$ - sistem de restricţii  $x_1 \ge 0$ ;  $x_2 \ge 0$ 

Trecerea de la *forma canonică* la *forma standard* se face prin adăugarea unei variabile suplimentare (de egalizare) pentru fiecare inecuație a sistemului de restricții.

În cazul nostru sistemul are trei inecuaţii, deci se vor introduce trei variabile de egalizare notate:  $x_3$ ,  $x_4$ ,  $x_5$ .

$$
\begin{cases}\nx_1 + x_3 = 50 \\
x_2 + x_4 = 50 \\
0, 4 \cdot 10 \cdot x_1 + 0, 5 \cdot 8 \cdot x_2 + x_5 = 350 \\
x_1 \ge 0; \quad x_2 \ge 0; \quad x_3 \ge 0; \quad x_4 \ge 0; \quad x_5 \ge 0\n\end{cases}
$$

Acest sistem se mai poate scrie:

$$
\begin{cases}\nx_1 + 0 \cdot x_2 + x_3 + 0 \cdot x_4 + 0 \cdot x_5 = 50 \\
0 \cdot x_1 + x_2 + 0 \cdot x_3 + x_4 + 0 \cdot x_5 = 50 \\
4 \cdot x_1 + 4 \cdot x_2 + 0 \cdot x_3 + 0 \cdot x_4 + x_5 = 350\n\end{cases}
$$

Din sistemul de ecuaţii se construieşte matricea A şi b:

$$
A = \begin{bmatrix} a_1 & a_2 & a_3 & a_4 & a_5 \\ 1 & 0 & 1 & 0 & 0 \\ 0 & 1 & 0 & 1 & 0 \\ 4 & 4 & 0 & 0 & 1 \end{bmatrix}; \t b = \begin{bmatrix} 50 \\ 50 \\ 350 \end{bmatrix}
$$

Funcția de maximizare devine:

 $\max F(x_1, x_2, x_3, x_4, x_5) = 10 \cdot x_1 + 8 \cdot x_2 + 0 \cdot x_3 + 0 \cdot x_4 + 0 \cdot x_5$ Se construieşte matricea C:

$$
C_{j} = \begin{bmatrix} a_{1} & a_{2} & a_{3} & a_{4} & a_{5} \\ 10 & 8 & 0 & 0 & 0 \end{bmatrix}
$$

Pentru identificarea soluțiilor oprime se trasează următorul tabel.

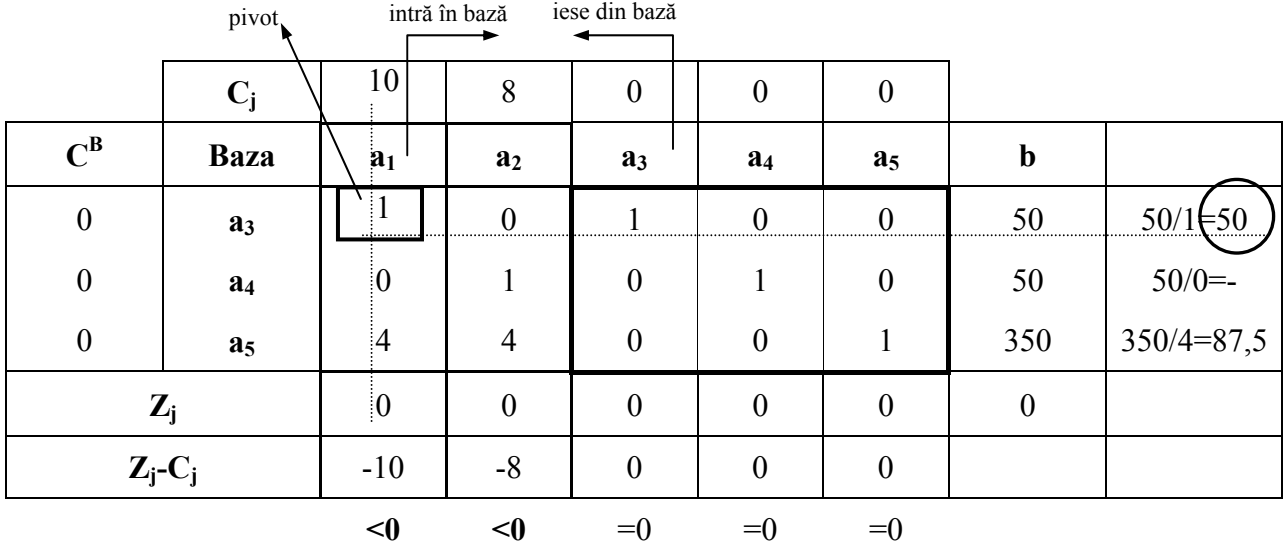

Completarea tabelului:

- $\triangleright$  linia C<sub>i</sub> din tabel se completează cu valorile din matricea C<sub>i</sub>;
- $\triangleright$  coloanele a<sub>1</sub>, a<sub>2</sub>, a<sub>3</sub>, a<sub>4</sub>, a<sub>5</sub> din tabel se completează cu valori din matricea A;
- ¾ coloana b din tabel se completează cu valorile din matricea b;
- $\triangleright$  pe coloana cu Baza se trec variabilele suplimentare (de egalizare) cazul nostru a<sub>3</sub>, a<sub>4</sub>, a<sub>5</sub> (litere);
- $\triangleright$  coloana C<sup>B</sup> se completează cu valorile lui a<sub>3</sub>, a<sub>4</sub>, a<sub>5</sub> luate din matricea C<sub>j</sub> (adică inițial cu zero);
- $\triangleright$  linia Z<sub>j</sub> se completează astfel: Z<sub>j</sub>=C<sup>B</sup>·a<sub>i</sub>, adică:

$$
C^{B} \cdot a_{1} = 0 \cdot 1 + 0 \cdot 0 + 0 \cdot 4 = 0
$$
  
\n
$$
C^{B} \cdot a_{2} = 0 \cdot 0 + 0 \cdot 1 + 0 \cdot 4 = 0
$$
  
\n
$$
C^{B} \cdot a_{3} = 0 \cdot 1 + 0 \cdot 0 + 0 \cdot 0 = 0
$$
  
\n
$$
C^{B} \cdot a_{4} = 0 \cdot 0 + 0 \cdot 1 + 0 \cdot 0 = 0
$$
  
\n
$$
C^{B} \cdot a_{5} = 0 \cdot 0 + 0 \cdot 0 + 0 \cdot 1 = 0
$$

- $C^{B} \cdot b = 0.50 + 0.50 + 0.350 = 0$
- ► se calculează apoi diferența  $Z_i$ -C<sub>i</sub>, rezultând pe coloanele a<sub>1</sub> și a<sub>2</sub> valorile –10 şi –8. Deoarece există diferenţe (negative) Zj-Cj<0 **rezultă că soluţia nu este optimă**;
- ¾ pentru stabilirea vectorului care intră în bază se caută maximul diferenţelor negative  $max |Z_i - C_i|$  astfel:

$$
\max |Z_{j} - C_{j}| = \max |-10, -8| = \max (10,8) = 10
$$

 Deoarece valoarea 10 (rezultată din −10 ) se găseşte pe coloana a1 **rezultă că vectorul a1 intră în bază**.

 $\triangleright$  pentru a determina vectorul care iese din bază se pune conditia:

$$
\min\left\{\frac{b}{a_1}\right\} \Rightarrow \min\left\{\frac{50}{1}, \frac{50}{0}, \frac{350}{4}\right\} = \min\{50, -, 87, 5\} = 50
$$

### **ATENŢIE: La numitor se trec componentele vectorului care intră în bază (cazul nostru componentele vectorului a<sub>1</sub>).**

 Deoarece valoarea 50 se găseşte pe a prima linie, se caută pe această linie în vectorul de bază valoarea  $\mu$ 1". În cazul nostru cifra  $\mu$ 1" am găsit-o pe coloana a<sub>3</sub>, rezultă că a<sub>3</sub> iese din bază.

 $\triangleright$  se stabileste pivotul care se găsește la intersecția dintre coloana care intră în vectorul de bază (a<sub>1</sub> în cazul nostru) și linia pe care am găsit minimul min $\left\{\frac{0}{n}\right\}=50$ a  $\min\left\{\frac{b}{2}\right\}$ 1 = ⎭ ⎬  $\vert$  $\overline{\mathcal{L}}$  $\left\{\frac{\mathbf{b}}{\mathbf{c}}\right\}$  = 50 (prima linie în cazul nostru).

# *Se completează un nou tabel*, astfel:

 $\triangleright$  linia C<sub>i</sub> din tabel se completează cu valorile din matricea C<sub>i</sub>;

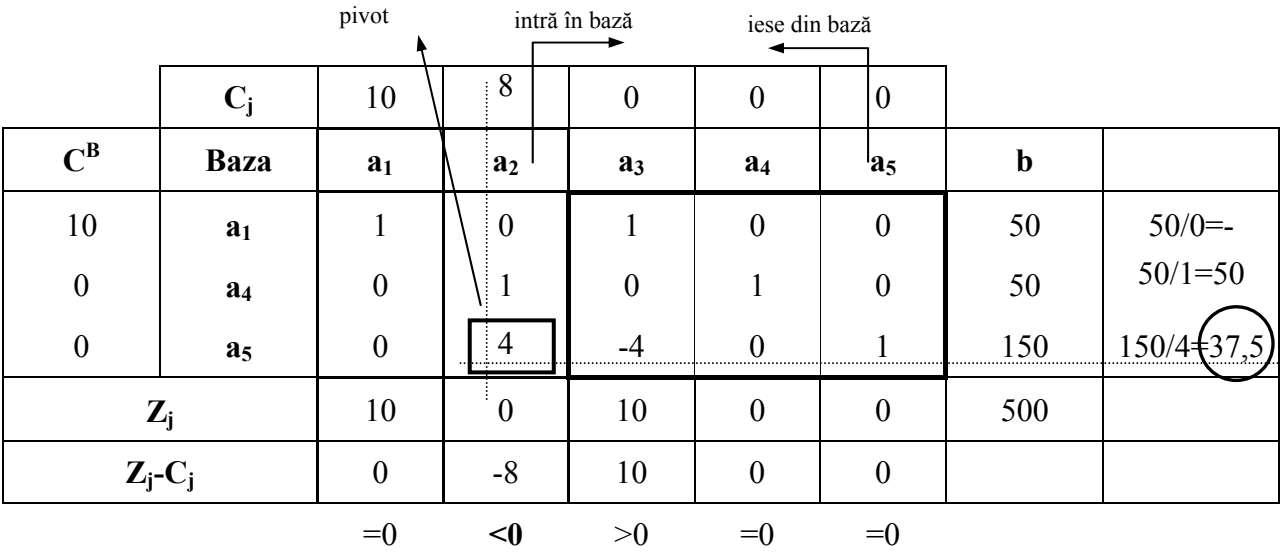

- $\triangleright$  pe coloana Bază, deoarece s-a stabilit că a<sub>1</sub> trebuie să intre în bază și a<sub>3</sub> iese din bază se trece în loc de  $a_3 \rightarrow a_1$ ;
- $\triangleright$  pe coloana C<sup>B</sup> se trec valorile a<sub>1,</sub> a<sub>4</sub>, a<sub>5</sub> din vectorul C<sub>j</sub>;
- $\triangleright$  linia pivotului din tabelul anterior se împarte la pivot;
- $\geq$  coloana pivotului (a<sub>1</sub> în cazul nostru) se completează cu 0;
- ¾ restul elementelor se cu regula pivotului astfel:

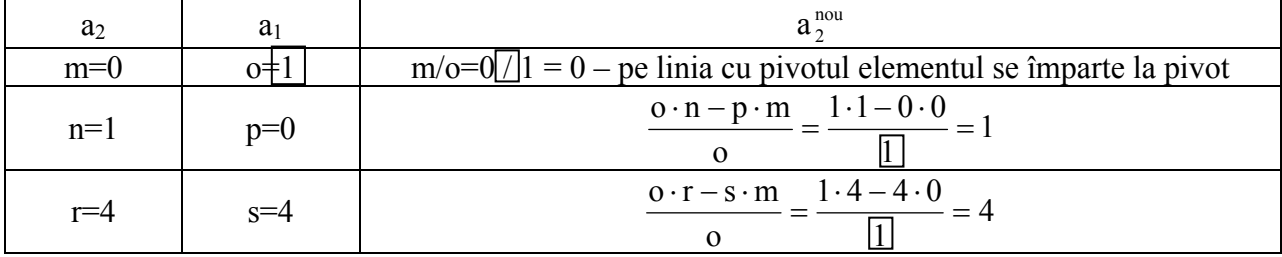

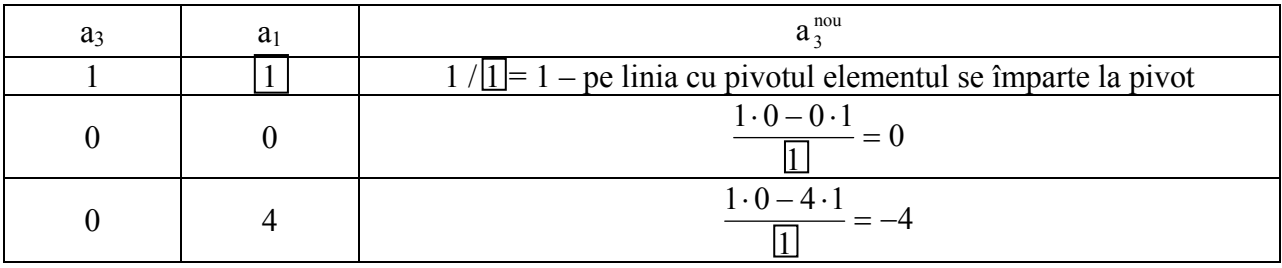

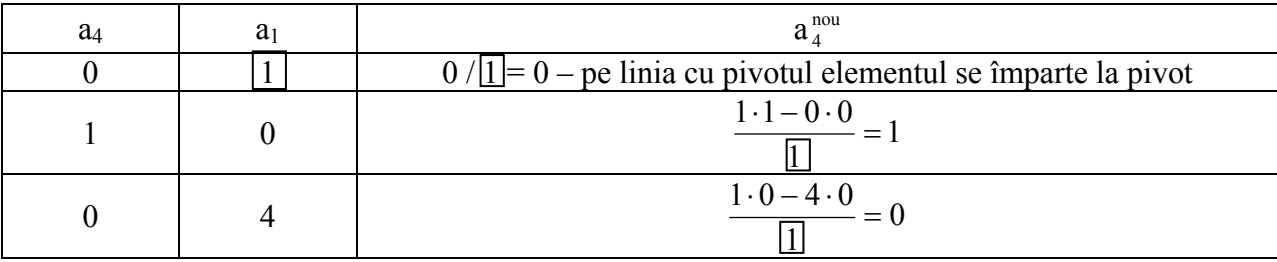

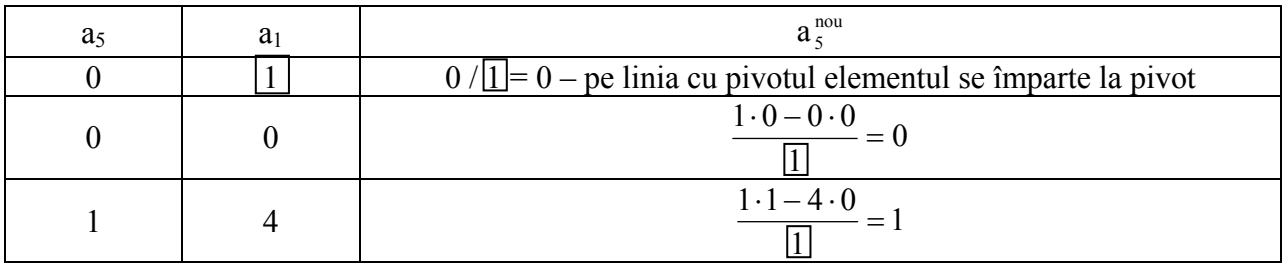

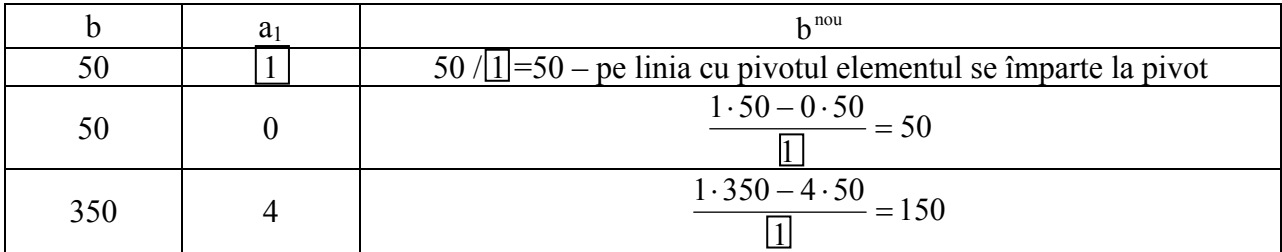

 $\triangleright$  linia Z<sub>i</sub> se completează astfel: Z<sub>j</sub>=C<sup>B</sup>·a<sub>i</sub>, adică:

 $C^B \cdot a_1 = 10 \cdot 1 + 0 \cdot 0 + 0 \cdot 0 = 10$  $C^B \cdot a_2 = 10 \cdot 0 + 0 \cdot 1 + 0 \cdot 4 = 0$  $C^B \cdot a_3 = 10 \cdot 1 + 0 \cdot 0 + 0 \cdot (-4) = 10$  $C^B \cdot a_4 = 10 \cdot 0 + 0 \cdot 1 + 0 \cdot 0 = 0$  $C^B \cdot a_5 = 10 \cdot 0 + 0 \cdot 0 + 0 \cdot 1 = 0$ 

- $C^B \cdot b = 10 \cdot 50 + 0 \cdot 50 + 0 \cdot 150 = 500$
- ► se calculează apoi diferența  $Z_i$ -C<sub>i</sub>, rezultând pe coloanele a<sub>1</sub> și a<sub>2</sub> valorile 0 şi –8. Deoarece există o diferenţă (negativă) Zj-Cj<0 **rezultă că soluţia nu este optimă**;
- ¾ pentru stabilirea vectorului care intră în bază se caută maximul **DIFERENŢELOR NEGATIVE**  $max |Z_i - C_j|$  astfel:

$$
max |Z_j - C_j| = max |-8| = max(8) = 8
$$

Deoarece valoarea 8 (rezultată din − 8 ) se găseşte pe coloana a2 **rezultă că vectorul a2 intră în bază**.

### $\triangleright$  pentru a determina vectorul care iese din bază se pune condiția:

$$
\min\left\{\frac{b}{a_2}\right\} \Rightarrow \min\left\{\frac{50}{0}, \frac{50}{1}, \frac{150}{4}\right\} = \min\{-5, 50, 37, 5\} = 37, 5
$$

**ATENŢIE: La numitor se trec componentele vectorului care intră în bază (cazul nostru componentele vectorului a2).** 

 Deoarece valoarea 37,5 se găseşte pe a treia linie, se caută pe această linie în vectorul de bază valoarea "1". În cazul nostru cifra "1" am găsit-o pe coloana  $a_4$ , rezultă că  $a_5$  iese din bază.

 $\triangleright$  se stabileste pivotul care se găsește la intersecția dintre coloana care intră în vectorul de bază (a<sub>2</sub> în cazul nostru) și linia pe care am găsit minimul min $\left\{\frac{3}{2}\right\} = 37,5$ a  $\min\left\{\frac{b}{2}\right\}$ 2 = ⎭ ⎬  $\vert$  $\overline{\mathcal{L}}$  $\left\{\frac{\mathbf{b}}{\mathbf{c}}\right\}$  = 37,5 (a treia linie în cazul nostru).

## *Se completează un nou tabel*, astfel:

 $\triangleright$  linia C<sub>i</sub> din tabel se completează cu valorile din matricea C<sub>i</sub>;

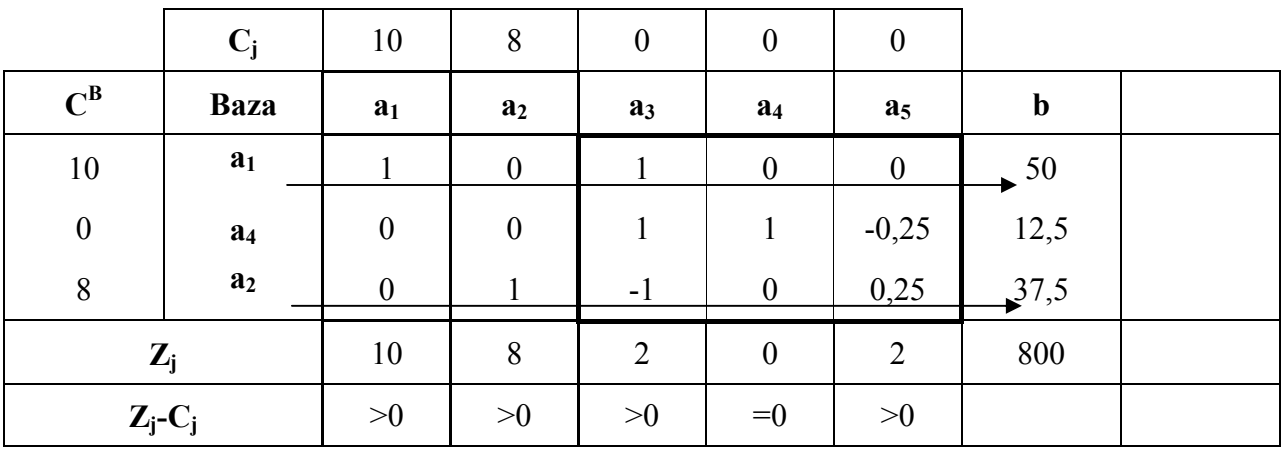

- $\triangleright$  pe coloana Bază, deoarece s-a stabilit că a<sub>2</sub> trebuie să intre în bază și a<sub>5</sub> iese din bază se trece în loc de  $a_5 \rightarrow a_2$ ;
- $\triangleright$  pe coloana C<sup>B</sup> se trec valorile a<sub>1,</sub> a<sub>4</sub>, a<sub>2</sub> din vectorul C<sub>j</sub>;
- $\triangleright$  linia pivotului din tabelul anterior se împarte la pivot;
- $\triangleright$  coloana pivotului (a<sub>2</sub> în cazul nostru) se completează cu 0;
- $\triangleright$  restul elementelor se cu regula pivotului astfel:

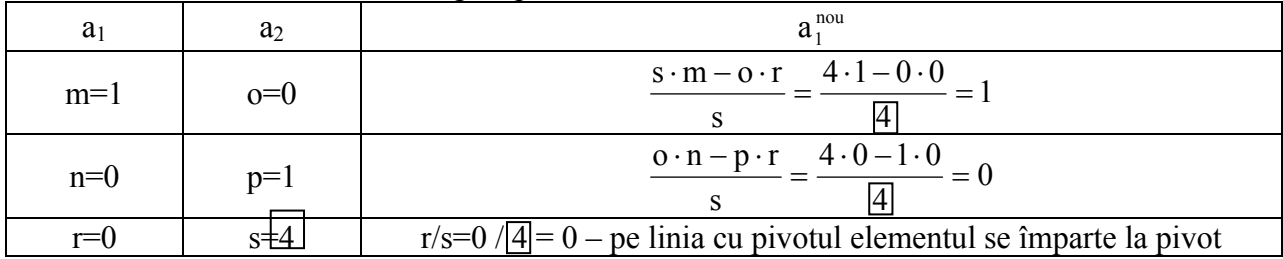

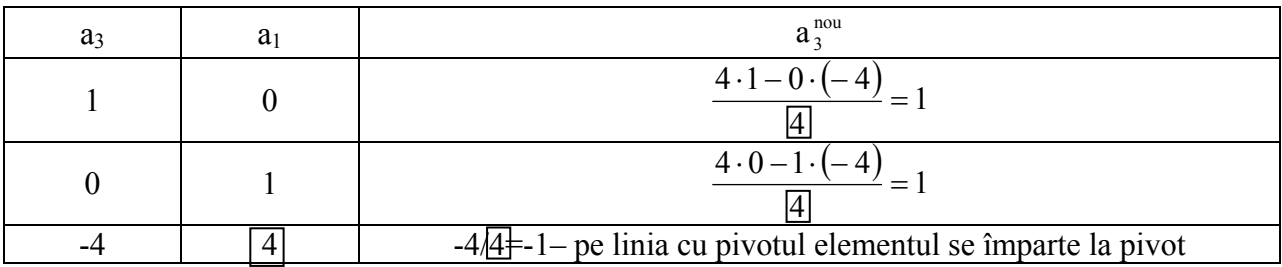

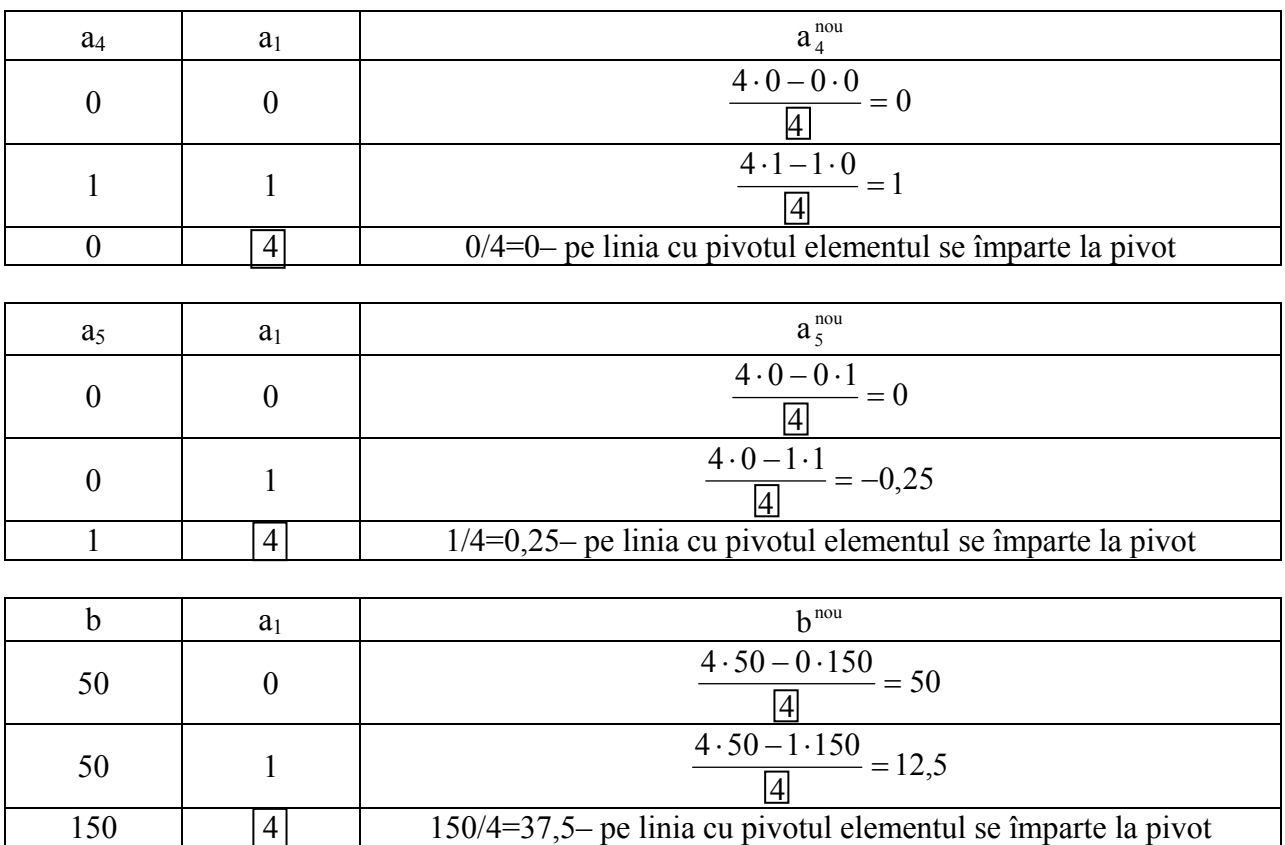

 $\triangleright$  linia Z<sub>i</sub> se completează astfel: Z<sub>j</sub>=C<sup>B</sup>·a<sub>i</sub>, adică:

$$
C^{B} \cdot a_{1} = 10 \cdot 1 + 0 \cdot 0 + 0 \cdot 8 = 10
$$
  
\n
$$
C^{B} \cdot a_{2} = 10 \cdot 0 + 0 \cdot 0 + 8 \cdot 1 = 8
$$
  
\n
$$
C^{B} \cdot a_{3} = 10 \cdot 1 + 0 \cdot 1 + 8 \cdot (-1) = 2
$$
  
\n
$$
C^{B} \cdot a_{4} = 10 \cdot 0 + 0 \cdot 1 + 8 \cdot 0 = 0
$$
  
\n
$$
C^{B} \cdot a_{5} = 10 \cdot 0 + 0 \cdot (-0.25) + 8 \cdot 0.25 = 2
$$
  
\n
$$
C^{B} \cdot b = 10 \cdot 50 + 0 \cdot 12.5 + 8 \cdot 37.5 = 800
$$

► se calculează apoi diferența Z<sub>j</sub>-C<sub>j</sub>. Deoarece nu există o diferență (negativă) Z<sub>j</sub>-C<sub>j</sub>>0 **rezultă că s-a atins soluţia optimă**;

**Soluţiile problemei sunt:** 

**a1=50 sau se scrie x1=50 a**<sub>2</sub>=37,5 sau se scrie x<sub>2</sub>=37,5